### Тема: В каком виде компьютер хранит изображения?

#### Цель:

сформировать представление о кодирование изображений.

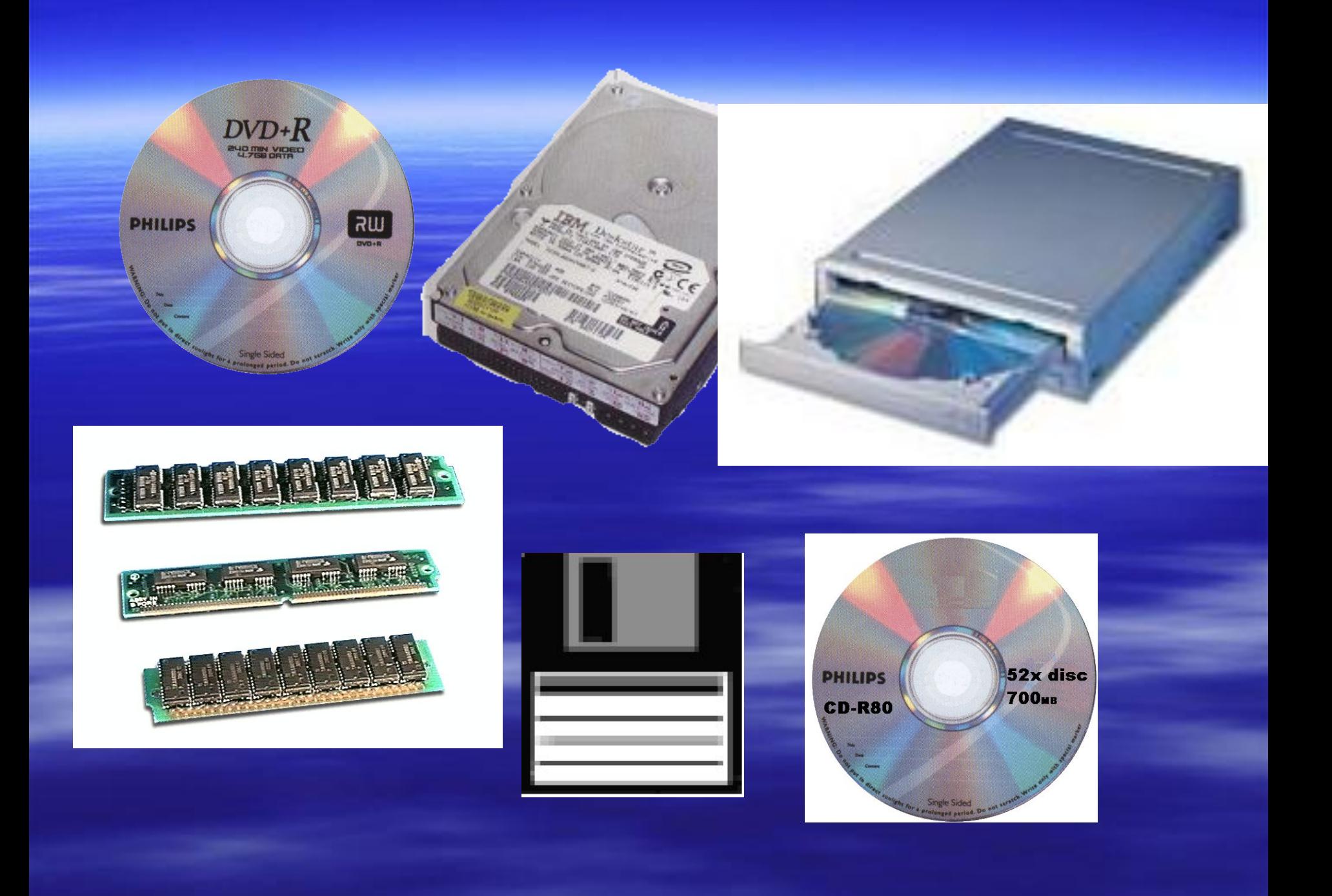

#### Из чего состоит изображение?

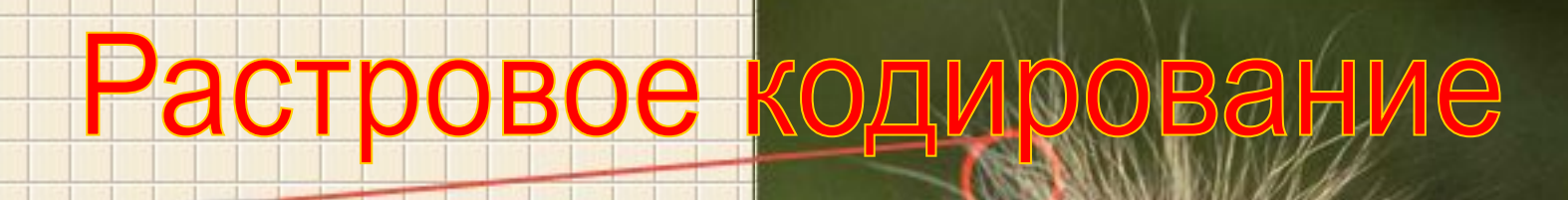

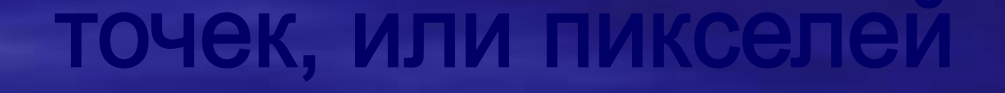

### Придумайте, как закодировать двухцветный рисунок?

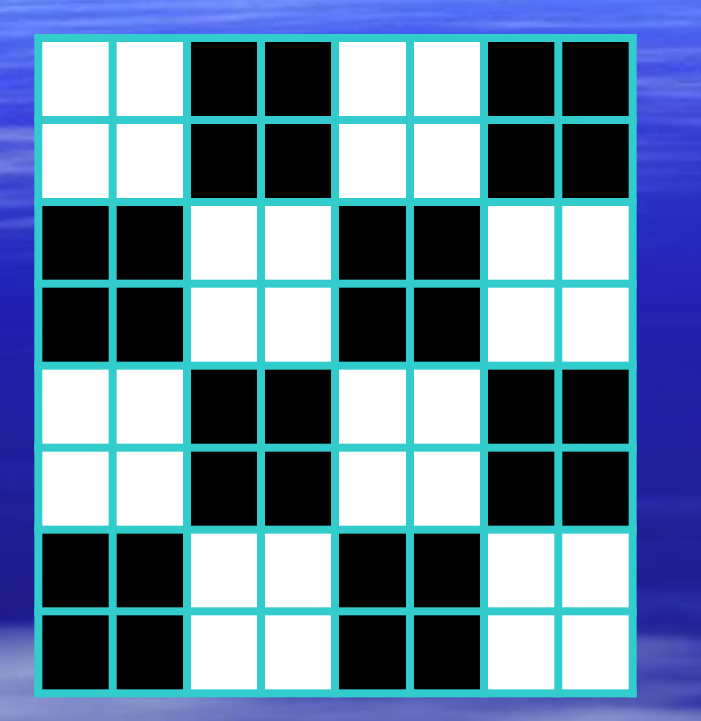

код черного цвета

код белого цвета

Как кодируется цветное изображение?

• Каждый пиксель кодируется цепочкой из 24 нулей и единиц, что позволяет различать более 16 млн. цветовых оттенков.

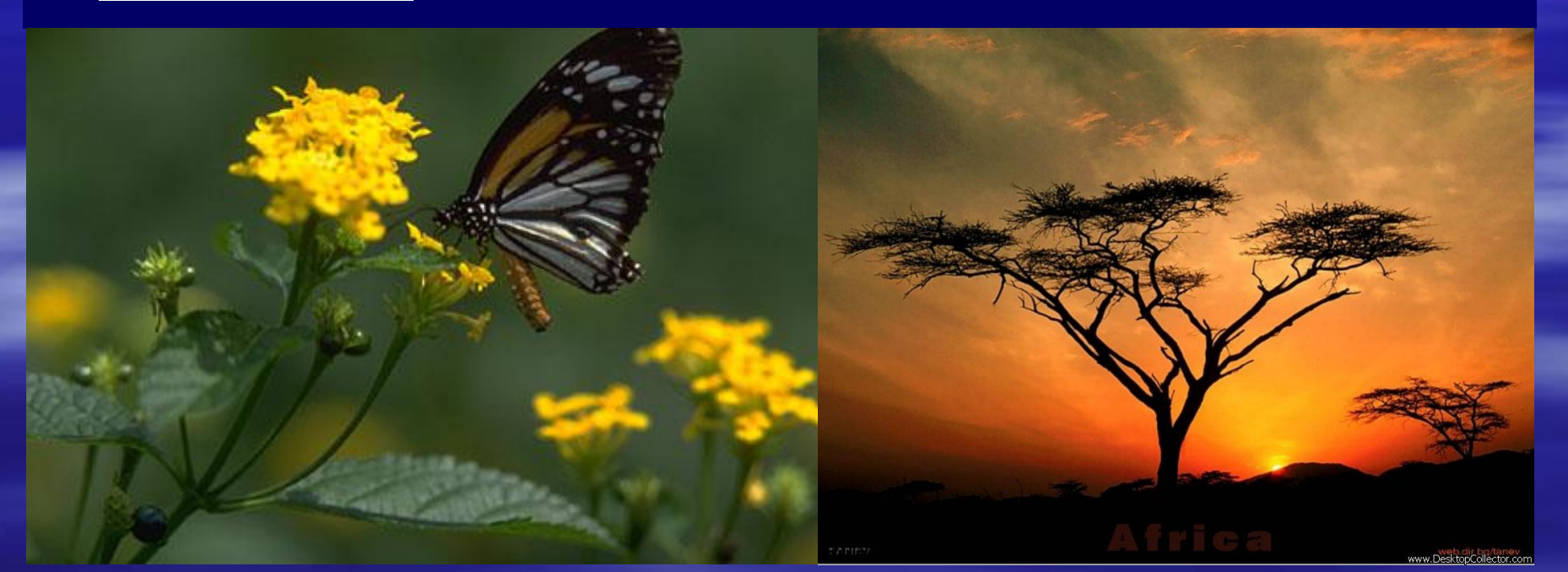

# Компьютерный эксперимент№1

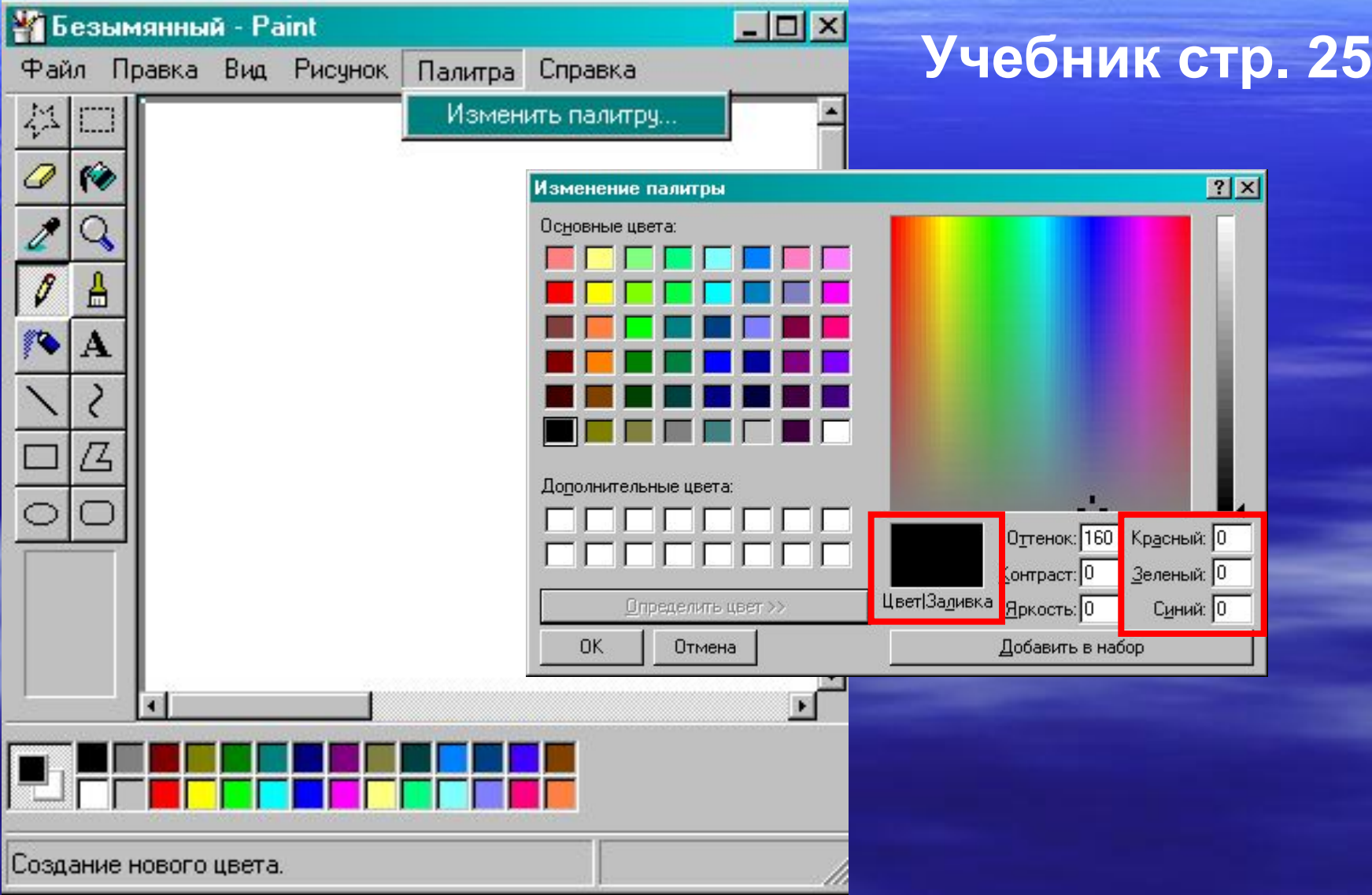

## Компьютерный эксперимент№1

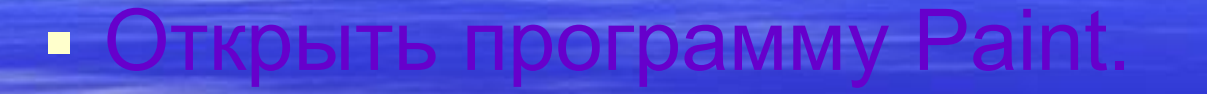

Увеличить масштаб в 8 раз (800%)

- Вид\Масштаб\Другой
- Вид\Масштаб\Показать сетку.

▪ Нарисовать жесты

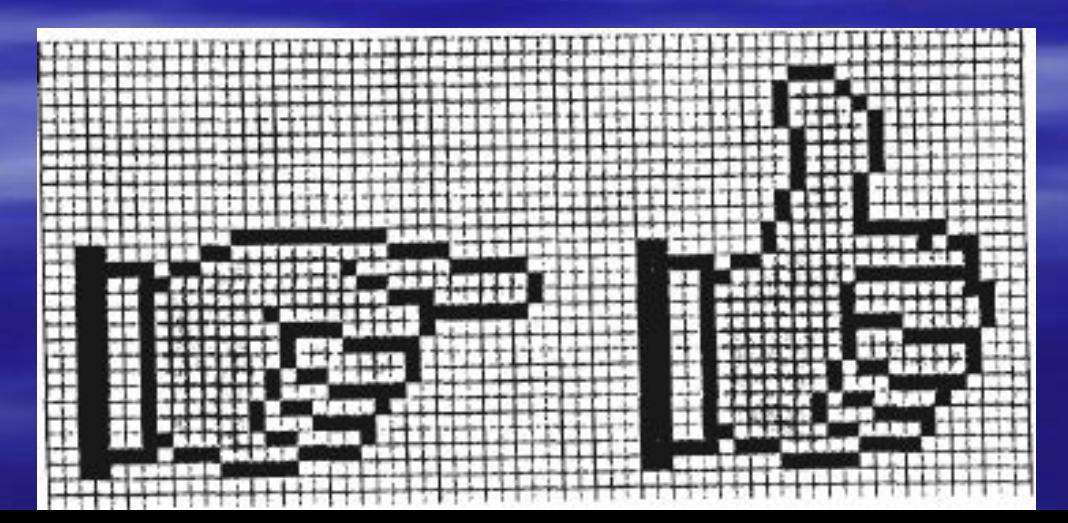